# COOKIE POLICY

We would like to inform you that this website uses *cookies*, together with "*web beacons*" and "*server logs*", to collect information about the use of the website www.nolan.it ("Website").

The use of *cookies, web beacons* and *server logs* is strictly related to the functionality and use of the Website.

# FIRST-PARTY COOKIES

First-party cookies are small files of texts that often contain a univocal and anonymous identification code and which are sent to your browser and stored on the hard disk of your device (personal computer, laptop, tablet, etc.). More specifically, when a person visits a website, the latter sends an authorisation request to your computer in order to proceed to store said data in a specific section of your hard disk. These cookies can only be used in conjunction with the so-called web beacons, which are also small text files incorporated in the webpage for the purpose of collecting information about your use of the Website.

Moreover, like most websites, our servers will be able to automatically record the requests sent in connection to the individual pages while surfing through server logs.

Information collected by means of cookies, web beacons and server logs may include the date, the time and the visited pages, the time spent surfing the Websites and the websites visited right before and right after having visited ours. Cookies referable to third parties other than our company may also be installed on the Website.

The cookies installed on this Website are exclusively technical cookies, and they can be broken down into the following categories:

## SESSION COOKIES:

These cookies are active only for the reference session, and allow the temporary storage of information needed to browse from one page to the other without having to enter the information again. The use of these cookies is strictly limited to the sending of session identification data (consisting of random numbers generated by the) needed to allow safe and efficient browsing of the Website. The session cookies used on this Website prevent having to resort to other IT techniques which are potentially harmful in terms of the privacy of the users' surfing and do not allow the acquisition of the user's personal identification data.

#### FUNCTIONALITY COOKIES:

These cookies are used to store user preferences, such as, for example, the language. They do not record any type of information that may be lead to the individual visiting user.

## TECHNICAL COOKIES:

The Website used technical cookies, among which the ones listed below:

- [alphanumerical code]: this is a session cookie used to keep track of the user's preferences. It is deleted when the browser is closed.
- PHPSESSID: this is a session cookie used to keep track of the user's preferences. It is deleted when the browser is closed.
- Jfcookie[lang]: this is a session cookie used to keep track of the user's preferences. It is deleted when the browser is closed.
- PHPSESSID: this is a session cookie used to keep track of the user's preferences. It is deleted when the browser is closed.
- ASP.NET\_SessionId: this is a session cookie used to keep track of the user's preferences. It is deleted when the browser is closed.

ci session: this is a session cookie used to keep track of the user's preferences. It is deleted when the browser is closed.

# THIRD-PARTY COOKIES

The Website uses the following third-party cookies:

## GOOGLE ANALYTICS

Google Analytics cookies, which provide reports in aggregate form about Website visit statistics. For example purposes only and without limitation: number of pages viewed, amount of time spent on the website, channel that generated the traffic.

List of main cookies: ga, gat

Users may take the following actions:

- consult the privacy policy of the company Google Inc. as regards the Google Analytics service, by clicking on the link<https://support.google.com/analytics/answer/6004245>
- Gain additional knowledge on how Analytics cookies work at [https://developers.google.com/analytics/resources/concepts/gaConceptsCoo...](https://developers.google.com/analytics/resources/concepts/gaConceptsCookies)
- Refuse the use of Google Analytics cookies, as indicated on the Google website, at the link [https://support.google.com/analytics/answer/181881?hl=it;](https://support.google.com/analytics/answer/181881?hl=it) in that case, the user has to change the configuration of the browser by downloading the additional component needed to disable the JavaScript of Google Analytics at the link<https://tools.google.com/dlpage/gaoptout>

#### GOOGLE (GOOGLE MAPS / GOOGLE PLUS / YOUTUBE)

Google provides services that allow publishing operators to include services such as, for example, interactive maps that can be customised inside one's own web pages or video clips through YouTube. This Website can use Google Maps / Google Plus 1 / YouTube in order to provide information or post video clips or allow the sharing of information.

List of main cookies: NID, PREF

Users can access Google's combined privacy policy, which contains information about the cookies that Google can install, at this address <http://www.google.co.uk/intl/en-GB/policies/>

## **YOUTUBE**

The Website uses YouTube to offer videos to its visitors. The privacy policy can be consulted at the link https://www.youtube.com/static?template=privacy\_guidelines.

Main cookies: APISID, CONSENT, GEUP, HSID, LOGIN\_INFO, PREF, SAPISID, SID, SSID, VISITOR\_INFO1\_LIVE, YSC, \_ga, \_gat, enabledapps.uploader

## THIRD-PARTY ANALYTICAL COOKIES

Cookies may be installed on the Website that, together with the web beacons and the server logs, make it possible to calculate the aggregate number of visits to the Website and to identify which of its sections are more popular. This operation allows to obtain feedback on Website use and, consequently, to take suitable measures and make the necessary changes in order to improve its use by our users and customers.

This activity is carried out by using the service rendered by the Google company called Google Analytics.

It is a web analysis system based on the use of cookies and aimed at understanding – in a completely autonomous way – how users actually use the Website (for additional information, please visit the website: [https://developers.google.com/analytics/devguides/collection/analyticsjs/cookie-usage.](https://developers.google.com/analytics/devguides/collection/analyticsjs/cookie-usage)

In any event, should you wish to manage or disable these cookies, simply go to [https://support.google.com/accounts/answer/61416?hl=it.](https://support.google.com/accounts/answer/61416?hl=it)

Information obtained through cookies and pertaining to Website usage shall be processed by Google in compliance with the provisions contained in the privacy policy, which can be found at the following address: [https://www.google.com/intl/en/policies/privacy/.](https://www.google.com/intl/en/policies/privacy/)

In any event, please note that the Google Analytics service is used by adopting appropriate measures aimed at reducing the identifying power of the cookie and to prevent any cross-referencing of the collected information

The following table lists the types of cookies used by this Website and the relative purposes:

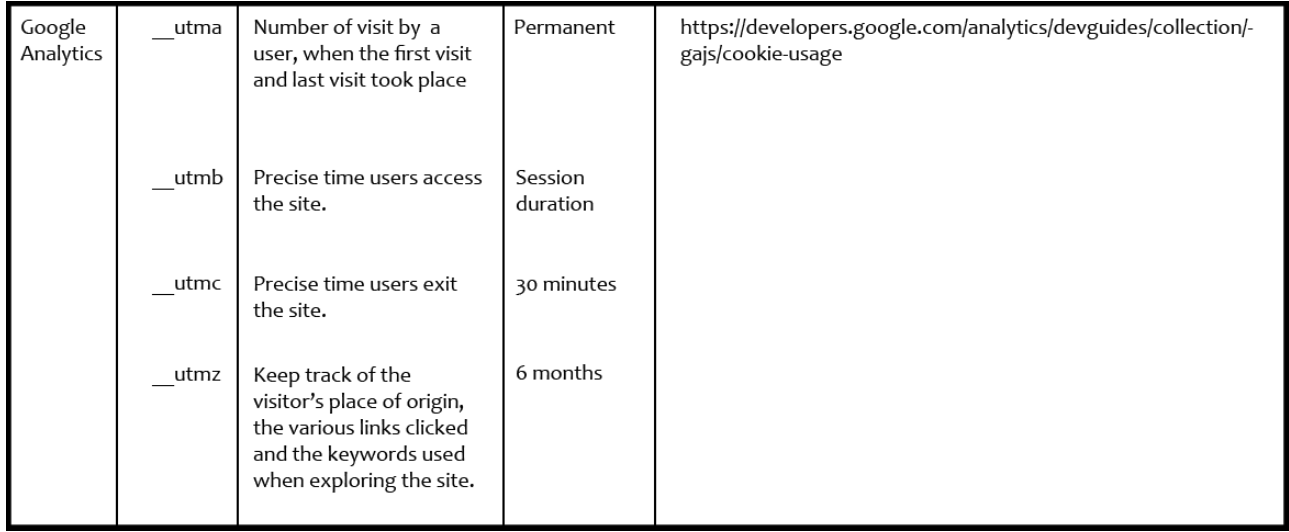

#### HOW TO DISABLE COOKIES

Cookies can be activated and deactivated through your own browser. By accepting cookies, information will be retained and reused during the next visit to the Website. They can be blocked completely or for specific websites to which you do not wish to provide information which would otherwise be retained by said websites. All modern browsers allow changes to be made to cookie settings. These can usually be found in the menu of your browser, under the item "options" or "preferences". To understand how to set them, you can consult the following links:

## • GOOGLE CHROME

From the Settings menu, select "show advanced settings" at the bottom of the page Click on the button "settings content" in the privacy section The section at the top of the page that is displayed afterwards explains what cookies are and gives you the possibility to select the ones you want. You can also delete any cookies currently stored.

## • MOZILLA FIREFOX

From the tool menu, select "options" Click on the "privacy" button in the "options" folder From the drop-down menu, select "history setting". Now the options for the cookies will be displayed, and you will be able to choose whether or not to activate them by clicking on the box.

## • INTERNET EXPLORER 6+

From the menu bar, select "Internet options"

Click on "privacy"

You will now see a privacy settings cursor with six settings that can be used to control the number of cookies that will be installed: "Block all Cookies", "High", "Medium high", "Medium" (default level), "Low", and "Accept all Cookies".

## • SAFARI BROWSER

From the settings menu, select the "preferences" option Open the privacy section Select the desired option from the "block cookies" section

## • ALL OTHER BROWSERS

For information on how to manage cookies through other browsers, refer to your documentation or to online help files.

Should this information be insufficient, please consult the "Help" section of your browser for additional details.

Generally speaking, it is recommended to consult the service made available by the website [www.youronlinechoices.eu](http://www.youronlinechoices.eu/), which will allow you to identify all third-party cookies present on your browser and proceed with their installation, in full or in part. N.B.: Information obtained by consulting the aforementioned website refers to all cookies installed on your browser by third parties and different from the ones discussed in this Cookies Policy.